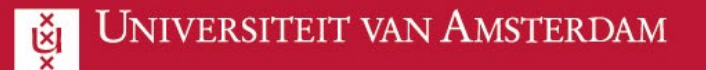

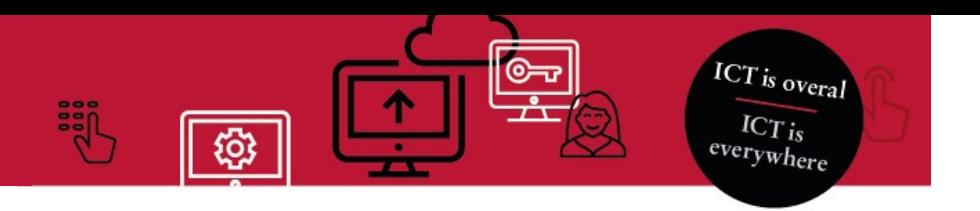

## Collaborating with the UvA as a guest

This manual explains how to get access to a UvA Team in Microsoft Teams. This is the manual for when you already have a Microsoft Account.

**The following steps will take about 10 minutes to complete and only have to be followed once.**

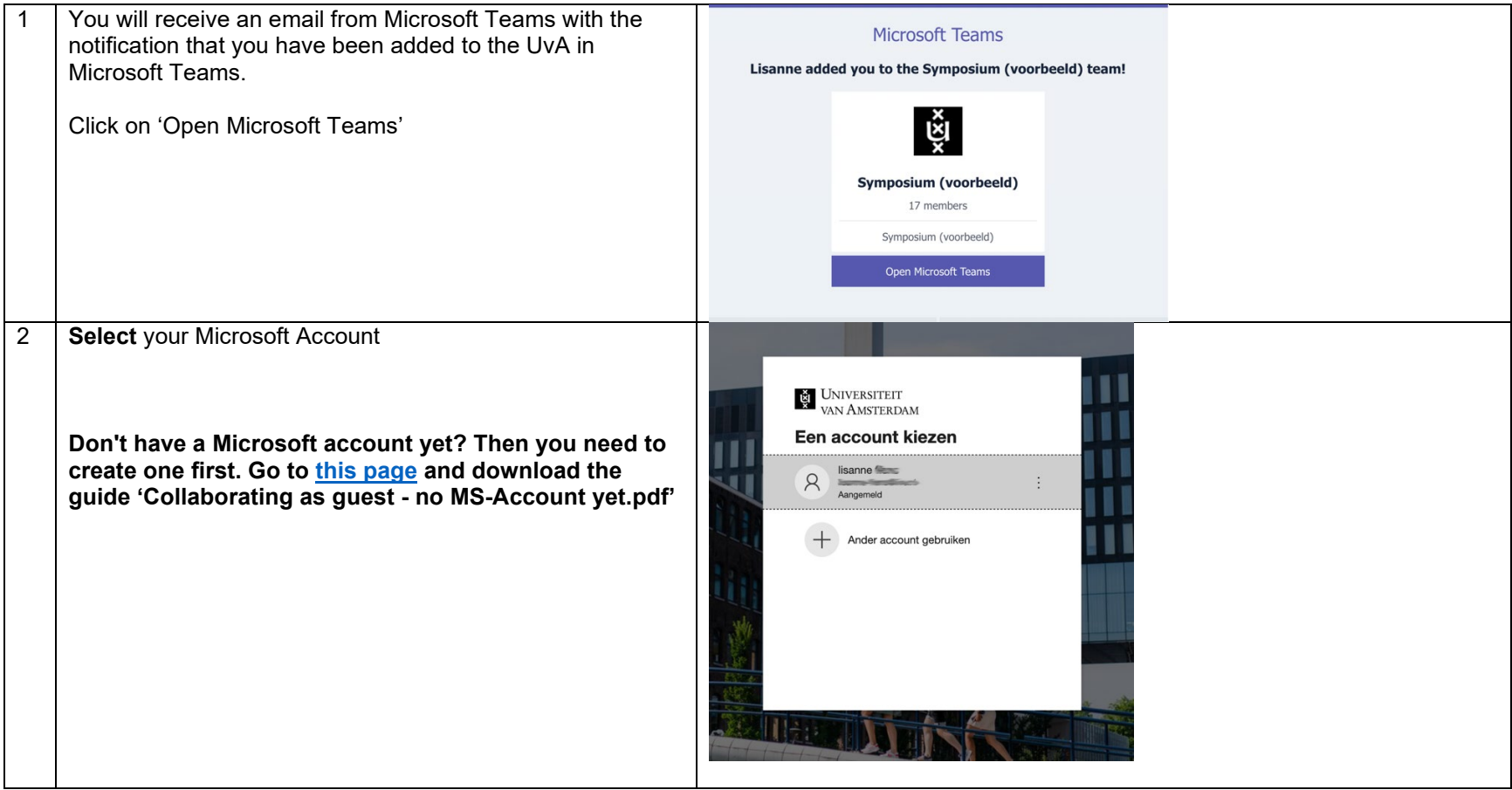

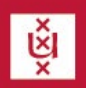

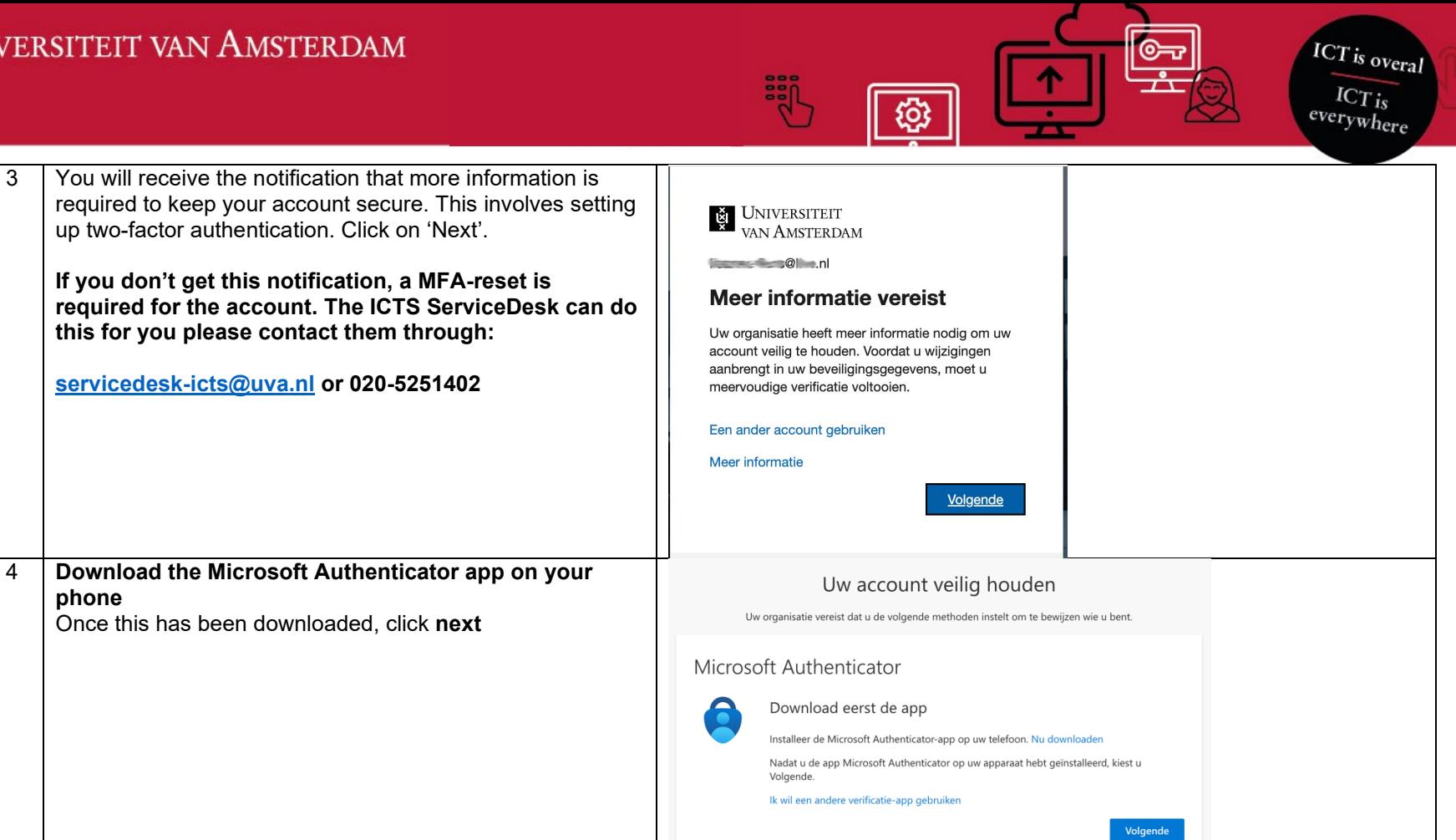

Ik wil een andere methode instellen

**phone**

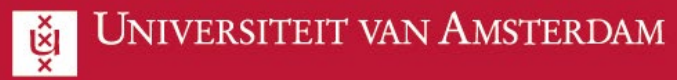

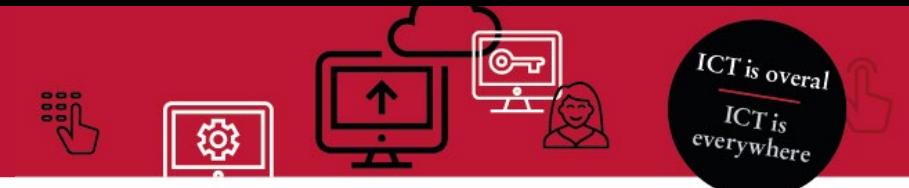

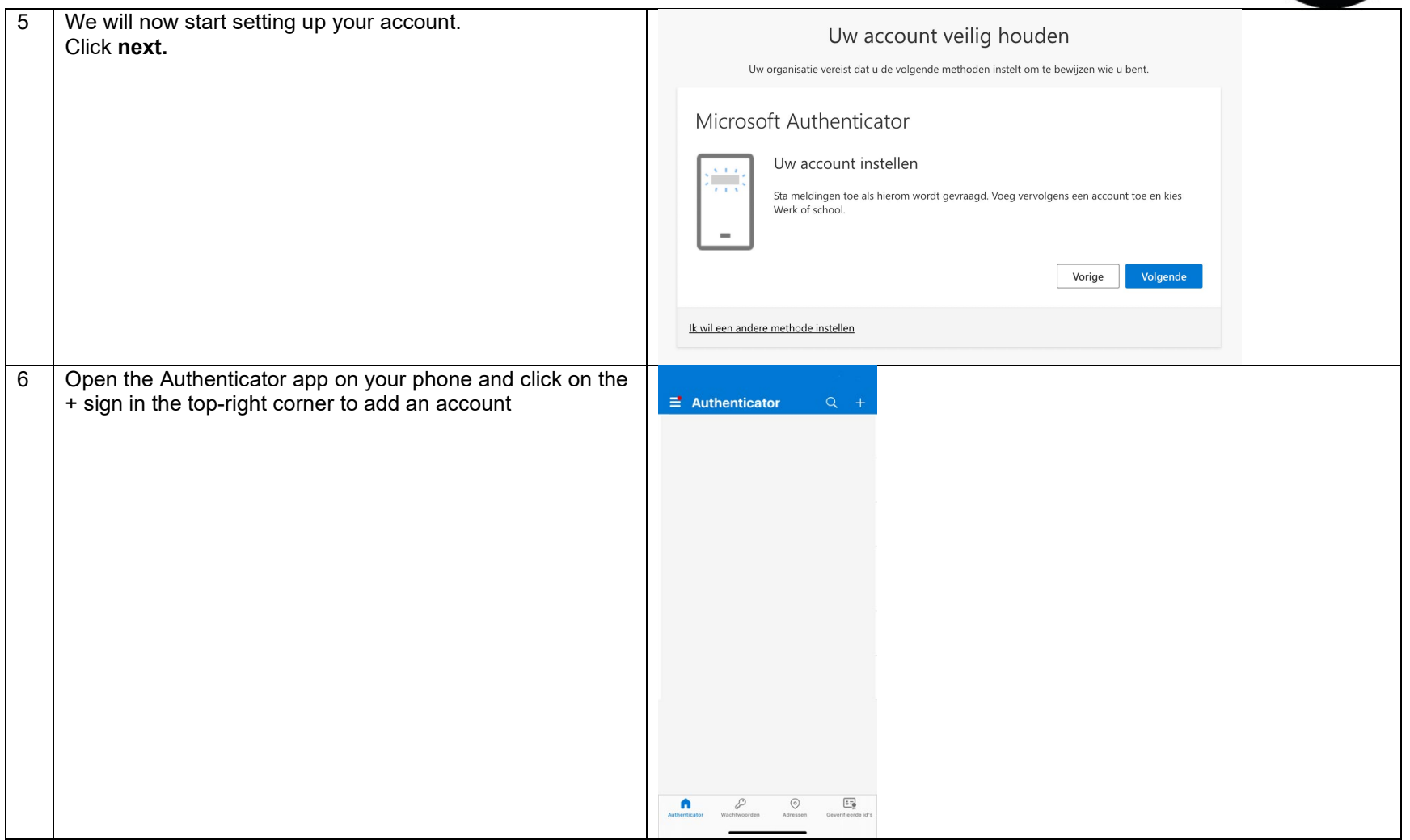

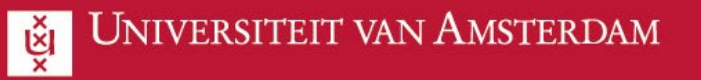

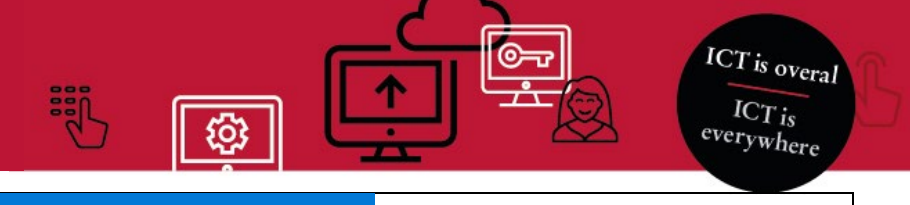

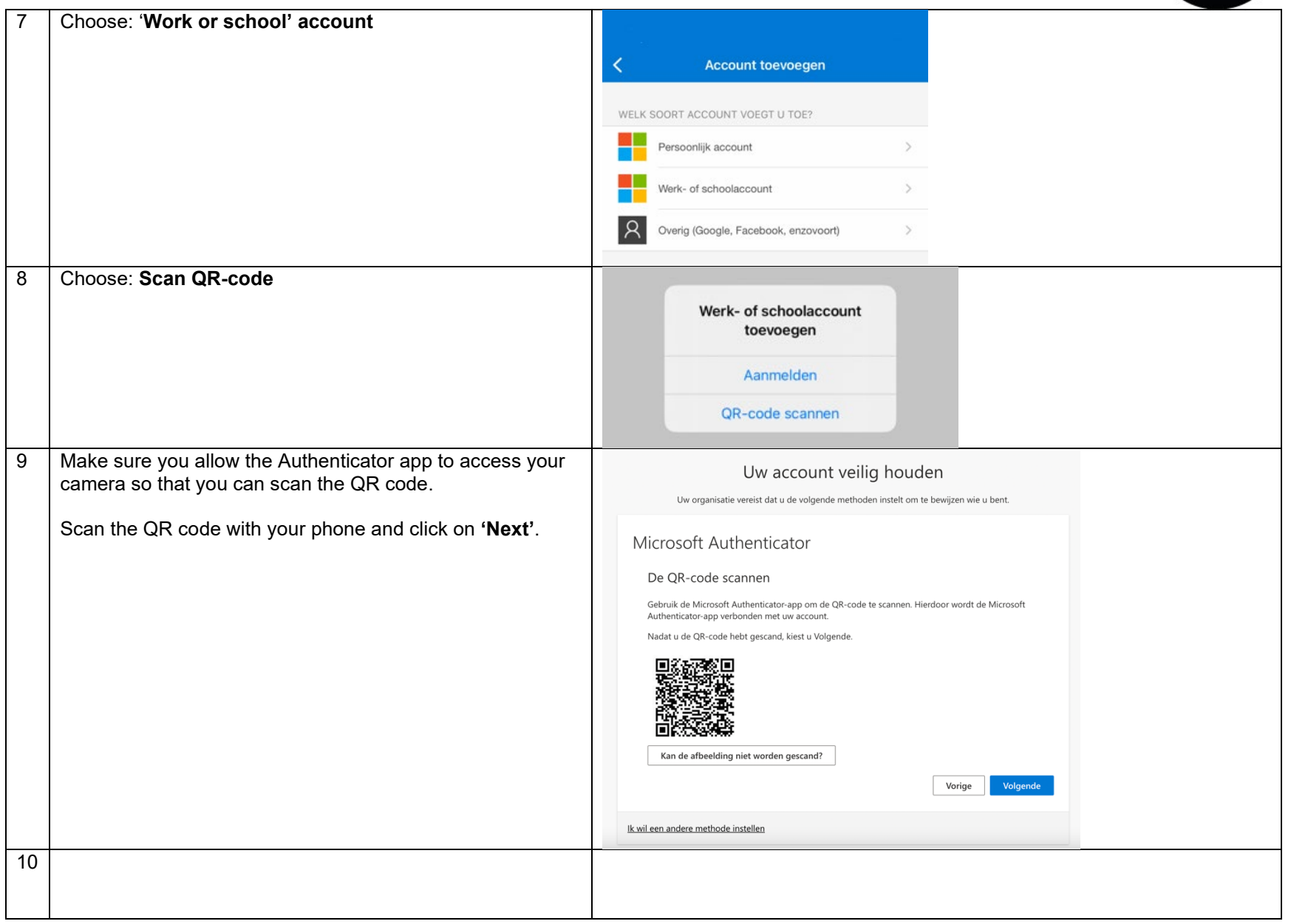

Productteam Samenwerken Versie [2] – 20-01-2023

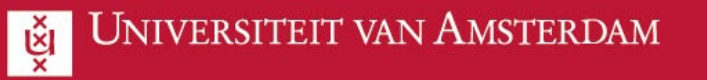

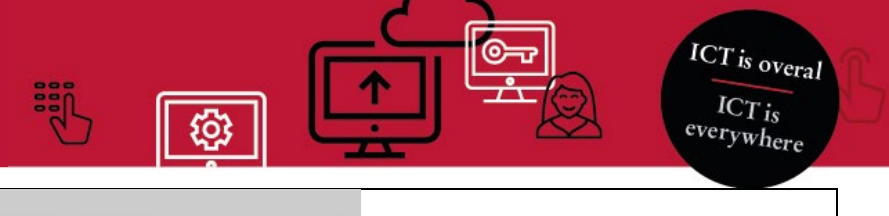

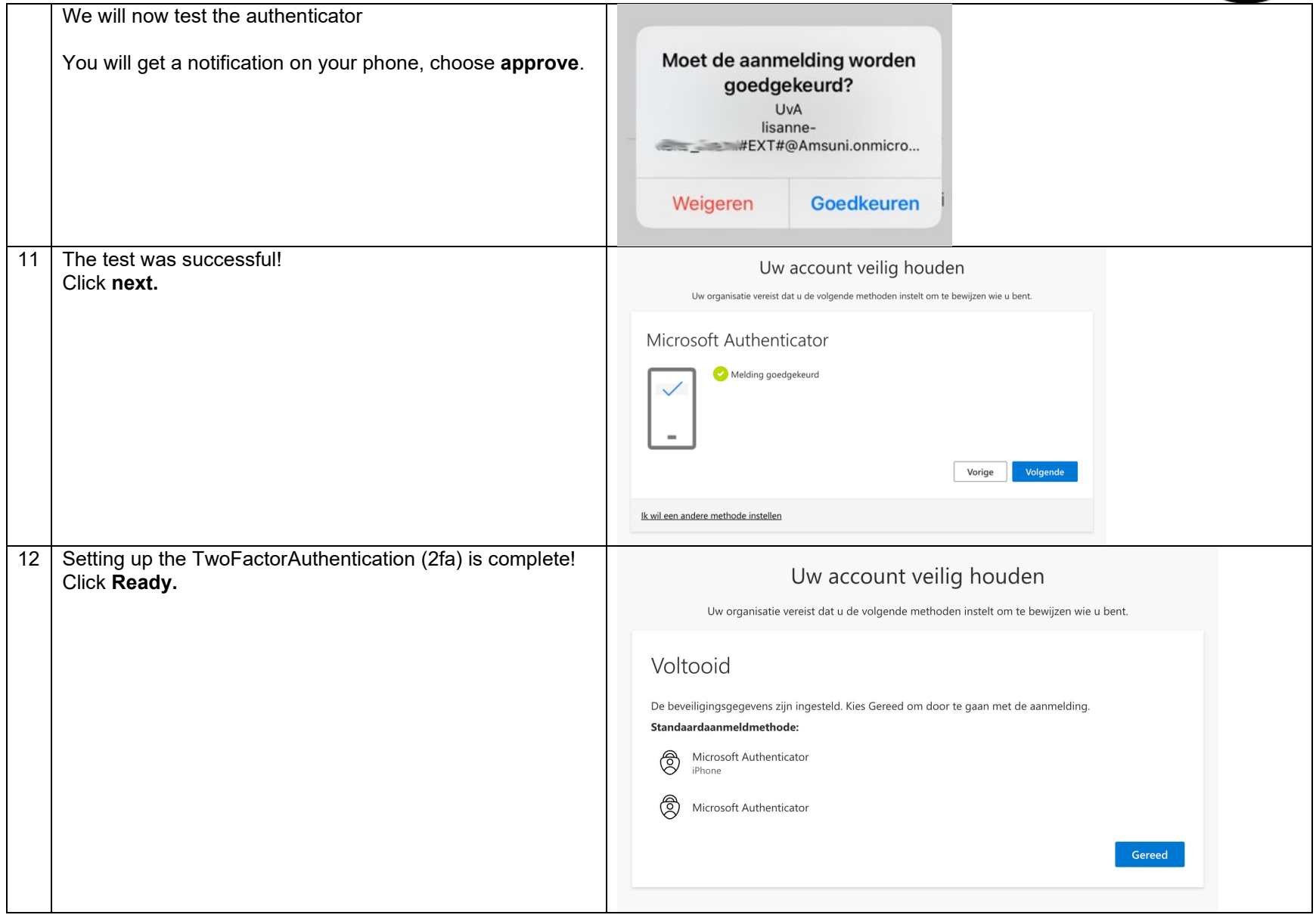

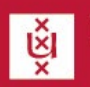

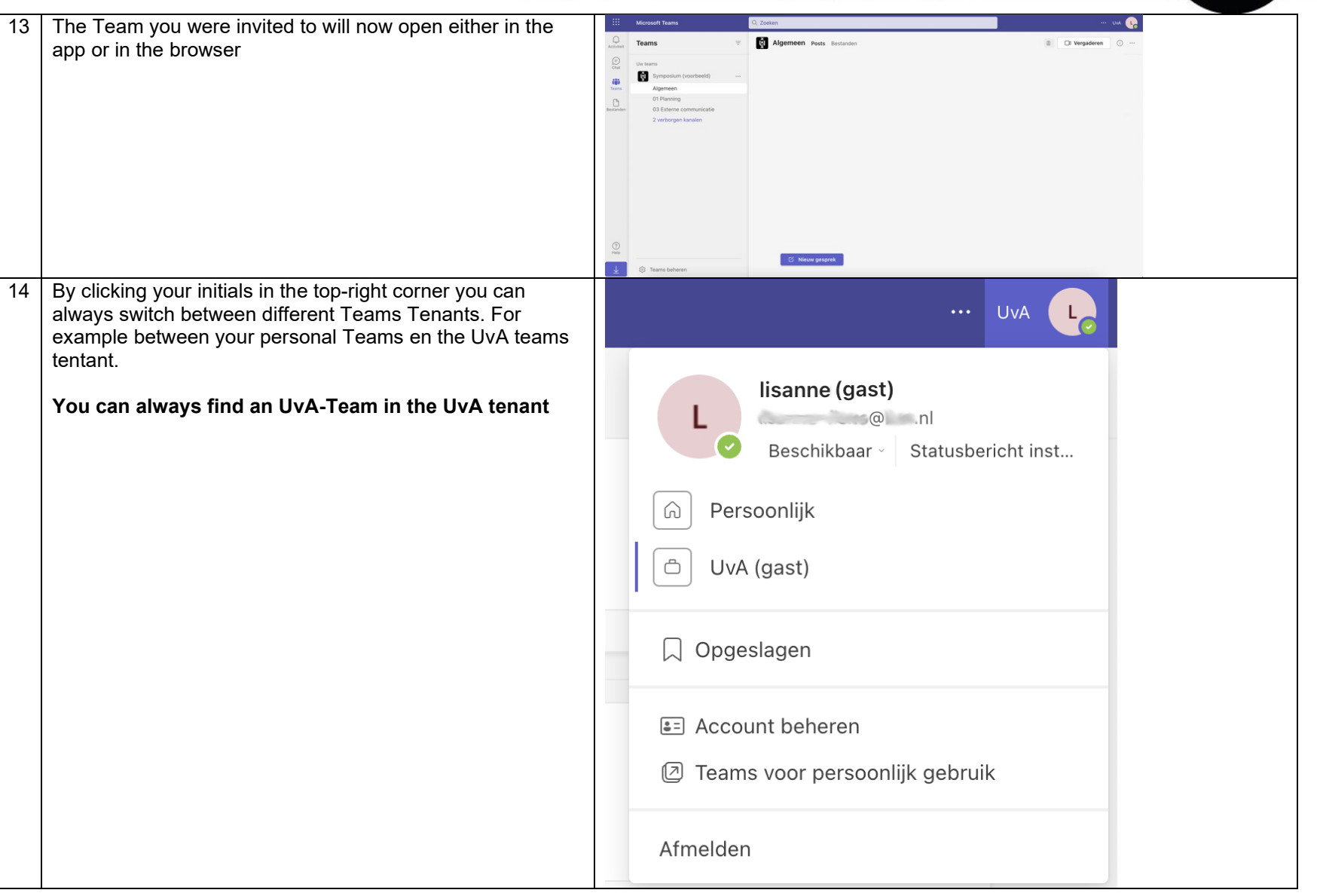

**Sept** 

ද්රි

**ICT** is overal

 $\overline{\text{ICT}_{is}}$ everywhere

©ನಾ